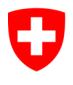

Eidgenössisches Finanzdepartement EFD

**Bundesamt für Informatik und Telekommunikation BIT** Swiss Government PKI

**NICHT KLASSIFIZIERT**

## **Antragsformular für ein Key Recovery Officer (KRO)**

### **Berechtigungen für die Freigabe von Key Recovery Anträgen**

#### V1.3, 05.12.2023

Dieses Formular dient dazu einen RIO, einen Mitarbeiter einer IT-Supportorganisation oder einen Super-User als Key Recovery Officer (KRO) zu berechtigen. Die Berechtigungen zum KRO sind für den 2. Teil des Prozesses «Key Recovery mit KRO» notwendig. Der Benutzer, der ein Key Recovery benötigt, ruft in seinem Browser die Seite zum «Key Recovery» auf (https://key[recovery.pki.admin.ch/KeyRecoveryRequest/\)](https://key-recovery.pki.admin.ch/KeyRecoveryRequest/) und erstellt dort ein **eTicket** im zentralen PKI System. Der KRO hat danach die Aufgabe den Antrag zu prüfen und ggf. freizugeben, bevor der Zertifikatsinhaber mit seinem **eTicket** zum LRAO oder zum KRA geht. Danach startet der LRAO/KRA den «Key Recovery Wizard» und gibt die **eTicket**-Nummer ein. Der Wizard zeigt daraufhin alle für diesen Zertifikatsinha-ber jemals ausgestellten Verschlüsselungs-Zertifikate an. Der Zertifikatsinhaber gibt diejenigen Schlüssel an, die er wiederherstel-len möchte. Nach Eingabe der persönlichen PIN, schreibt der Wizard die gewählten Encryption Keys auf die Smartcard des Zertifi-katinhabers.

#### **Key Recovery Prozess mit KRO:**

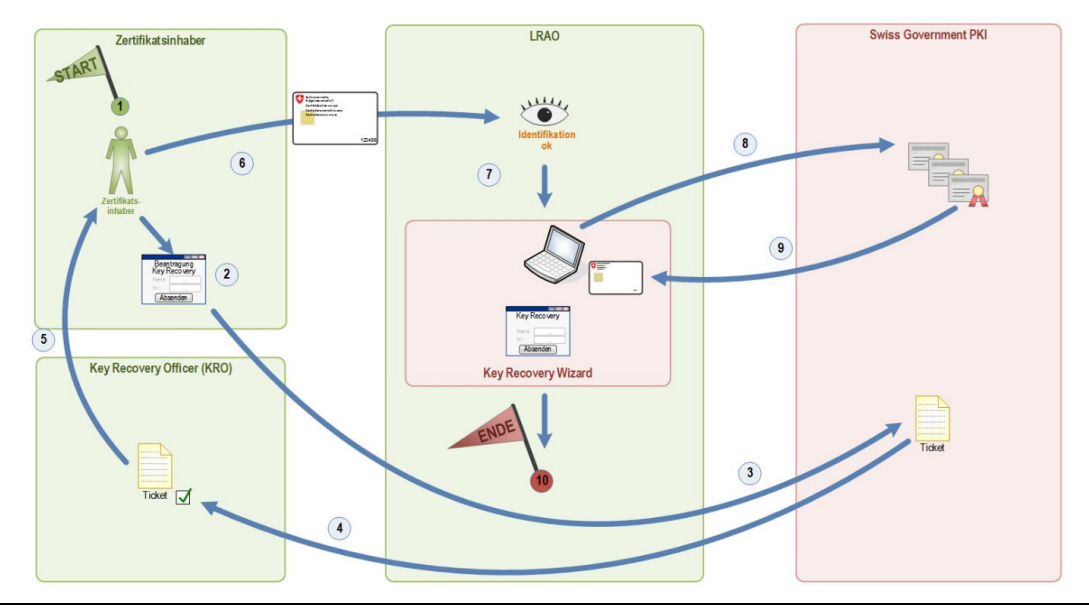

#### **Angaben zur antragstellenden Person: Bewilligung (bitte mit Timestamp):**

Departement/ Kanton:

Amt:

Funktion: \_\_\_\_\_\_\_\_\_\_\_\_\_\_\_\_\_\_\_\_\_\_\_\_\_\_\_\_\_\_\_

Telefonnummer:

S/N Authentisierungszertifikat:

Name, Vorname, Suffix: *Digitale Signatur Organisationsverantw.*:

E-Mailadresse: *Digitale Signatur Amtsvorsteher*:

Datum: *Digitale Signatur SG-PKI SecOff*:

# *Digitale Signatur*: \_\_\_\_\_\_\_\_\_\_\_\_\_\_\_\_\_\_\_\_\_\_\_\_ \_\_\_\_\_\_\_\_\_\_\_\_\_\_\_\_\_\_\_\_\_\_\_\_\_\_\_\_\_\_

#### **Berechtigungsentzug:**

Bitte entziehen Sie der oben genannten Person (als *antragstellende Person* bezeichnet) die Berechtigungen als Key Recovery Officer (KRO)